# Práctica 2. LABORATORIO

Electrónica de Potencia

Características del Diodo. Circuitos de Aplicación

## 1. Características dinámicas

Monte el circuito de la Figura 1. Antes mida con el multímetro el valor exacto de la resistencia y anótelo ( $\overline{R_1}$  = ). En el generador de señales fije una señal cuadrada de  $\pm 10V$  y 10kHz.

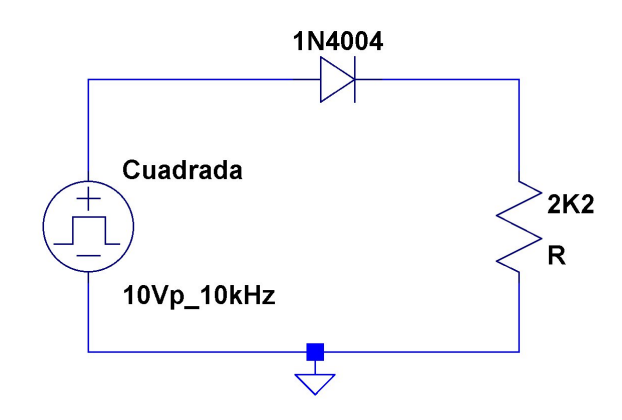

Figura 1: Circuito 1  $\sqrt{f}$ 

Visualice la tensión en la carga y determine los siguientes parámetros:

- $t_{rr} =$
- $V_{ON} \equiv V_{\gamma}$  =

 $I_{RR} =$  $\blacksquare$ 

- $\blacksquare$  ¿Hasta qué valor de frecuencia máxima estima que se puede usar este diodo par rectificar?
- $\blacksquare$  ¿Porqué?

# 2. Aplicaciones

## 2.1. Rectificador con carga R

Vamos a comparar un rectificador de media onda con un rectificador de onda completa. Monte el circuito de la figura 2. Programe el generador de señales con una sinusoidal de  $10V_p$  y 1KHz. Visualice las cargas de cada rectificador.

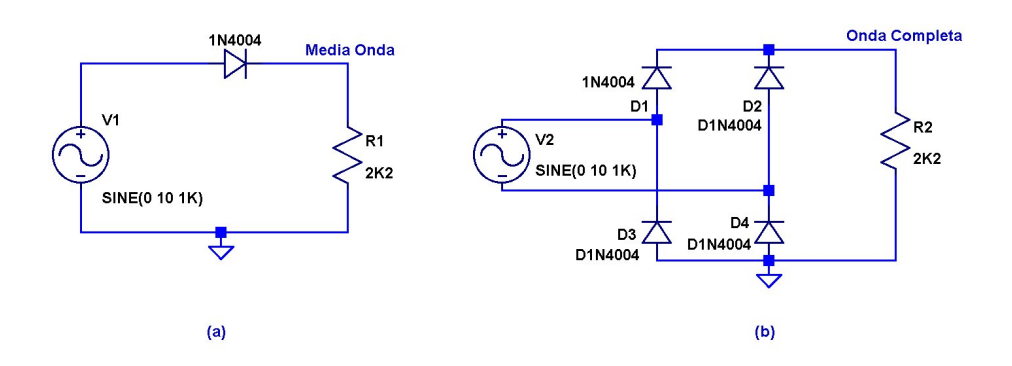

Figura 2: Rectificadores  $f{1}$ 

Determine los siguientes valores:

- $V(mediaonda)_{DC} =$  $\blacksquare$
- ${\rm V}({\rm~median~da})_{rms}=$  $\blacksquare$
- Rendimiento  $\eta_{mediaboda}$  =  $\blacksquare$
- $\mathrm{V}(\mathit{onda} \mathit{complete})_{DC} =$
- $V(\text{onda} \text{complete})_{rms} =$
- Rendimiento  $\eta_{ondacomplete} =$  $\mathbf{r}$

A la vista de los resultados:

- ¿Cuál es la frecuencia fundamental de la tensión para el rectificador de  $\blacksquare$ onda completa?
- $\blacksquare$  ¿Qué rectificador ofrece más cantidad de continua?
- $\blacksquare$  ¿Qué rectificador tiene mejor rendimiento de rectificación?
- $i$ Qué rectificador tiene mayor tensión de pico en la carga?  $\blacksquare$
- $\blacksquare$  ¿A qué cree que se debe la diferencia de tensión de pico en la carga?

#### 2.2. Rectificador de media onda con carga RL

Vamos a analizar el efecto de una carga altamente inductiva. Monte el circuito de Figura 3(a). El generador de señales debe tener una sinusoidal de  $10V_p$ y 2kHz. Ponga en el canal uno del osciloscopio la tensión en la resistencia, y en el canal dos la tensión total en la carga  $(R+L)$ . Asegúnese de que las tierras de ambos canales están en la tierra común del circuito.

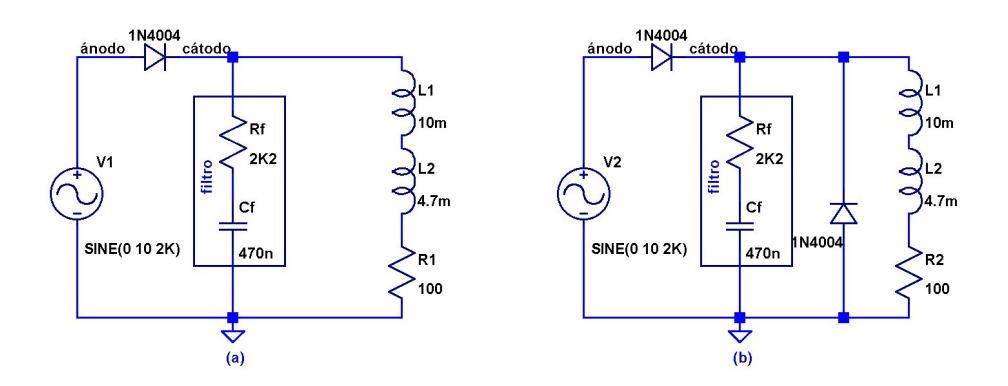

Figura 3: Efecto de una carga inductiva. Diodo de «libre circulación» | fig:3

A partir de las señales en el osciloscopio y mediciones con el multímetro, determine los siguientes parámetros:

- Ángulo de desfase entre la tensión y la corriente:  $\phi =$ Tiempo de conducción del diodo:  $T_{ON} =$ Ángulo de conducción del diodo:  $\alpha_{ON} =$ Tensión de pico negativa en la carga:  $V_{\text{min}} =$ Componente de continua en la tensión de la carga:  $V_{DC}$  = Tensión eficaz en la carga:  $V_{rms}$  = Valor medio de la corriente:  $I_{DC}$  =
- Valor eficaz de la corriente:  $I_{rms} =$

### 2.3. Diodo de libre circulación

Se puede corregir el pico de tensión negativa que introduce la bobina mediante un diodo puesto en antiparalelo con la carga. Añada un diodo de libre circulación como se indica en la Figura  $3(b)$ . Visualice la tensión en la carga en el canal uno del osciloscopio, y la corriente (mida el valor exacto de la resistencia y aplique la ley de Ohm) en el canal dos. A partir de las señales determine:

Tensión de pico negativo en la carga: V $_{\rm min}$  =

- Valor medio de la tensión: V $_{DC}$   $=$  $\blacksquare$
- Valor eficaz de la tensión:  $\mathbf{V}_{rms}=$  $\blacksquare$
- Valor medio de la corriente:  $I_{DC}$  =  $\blacksquare$
- Valor eficaz de la corriente:  $I_{rms} =$  $\blacksquare$

Compare los resultados con los obtenidos sin diodo de libre circulación. ¿En qué caso se tiene mejor rectificación (compare los rendimientos)?

NOTA:  $\eta = \frac{V_{DC}I_{DC}}{V_{rms}I_{rms}}$ 

 $\mathop{\downarrow}\nolimits$ Porqué cree que la tensión de pico inversa en la carga tiene ahora ese valor?

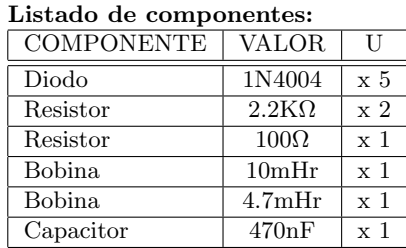